## EV2750

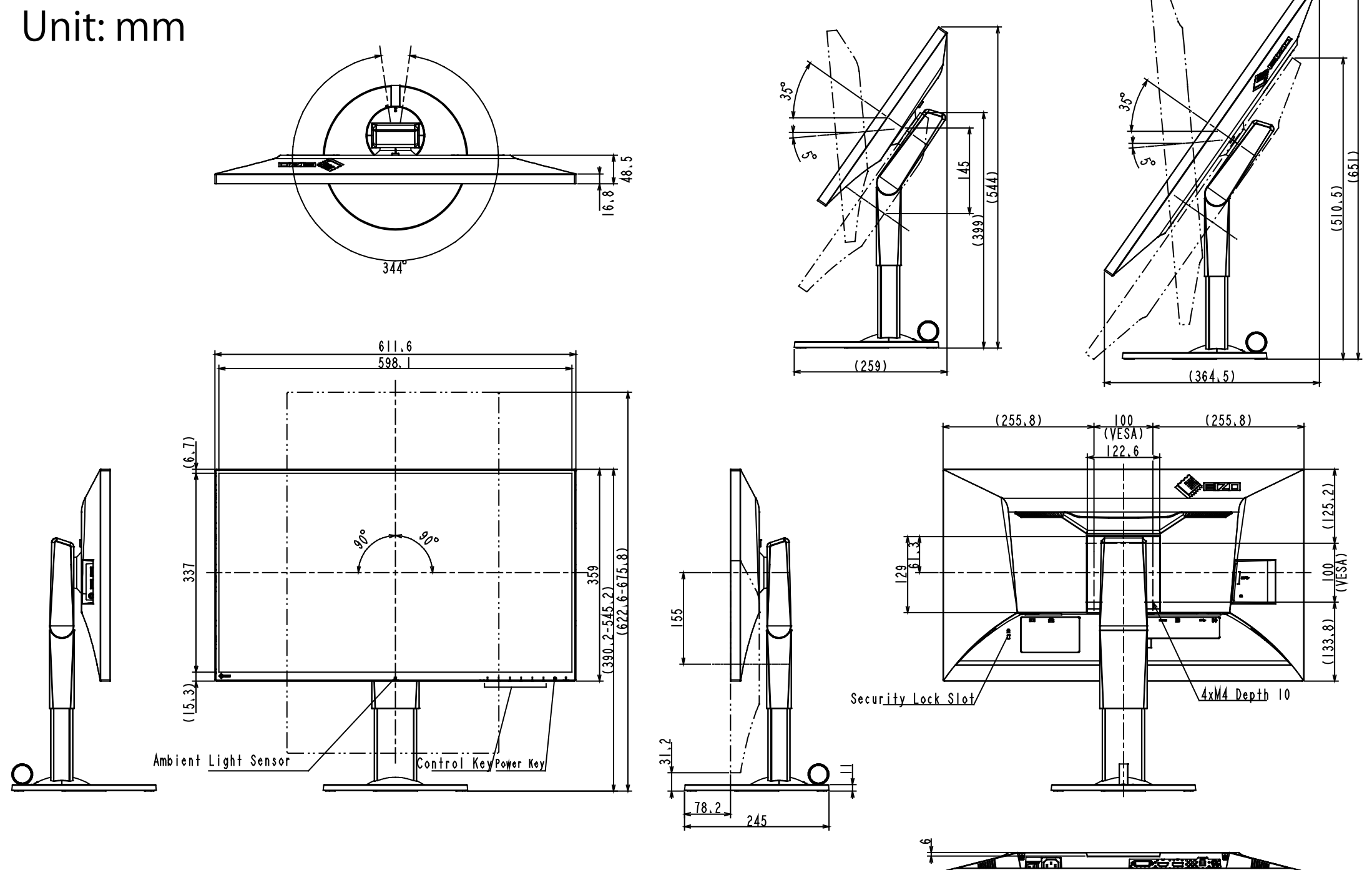